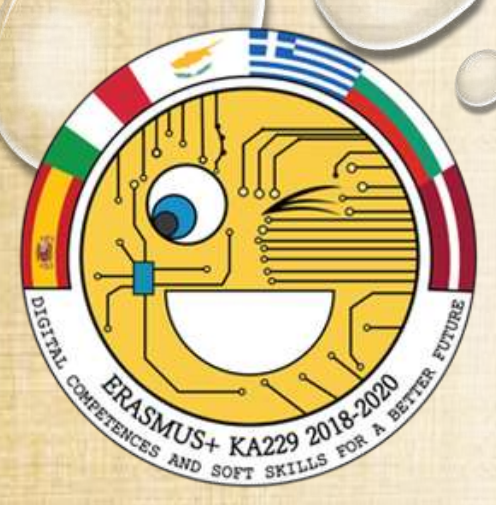

Co-funded by the Erasmus+ Programme of the European Union

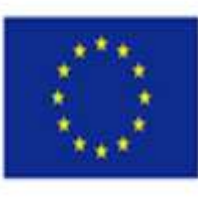

**Erasmus+ project 2018 -2020 Digital competences and soft skills for the better future**

**Topic: ICT for communication with the students' families** 

**35 SEU Dobri Voinikov Sofia, BULGARIA**

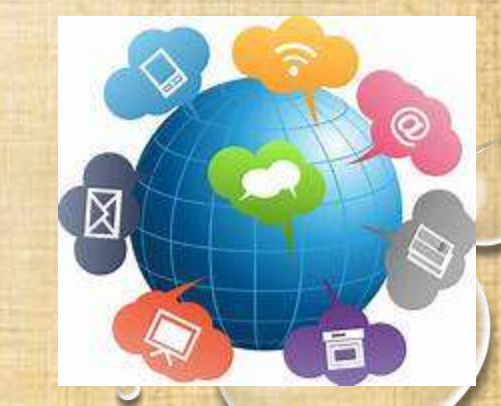

## **Used methods for communication in the school community**

- Traditional methods a paper register, parents' meetings (for the whole class and individual), phone conversations with the parents;
- Innovative methods the school website, the electronic register, electronic students' books, electronic platforms and resources, emails;
- Social media integration of the technical advantages for quicker communication.

## **Informing via the Internet space** the website of 35th school " Dobri Voinikov", Sofia **<http://35sou.bg/>**

The parents have the possibility to be informed about all the issues, connected with: studying process, the administrative documentation, the organization of events, contacts with the teachers and the managing staff and etc.

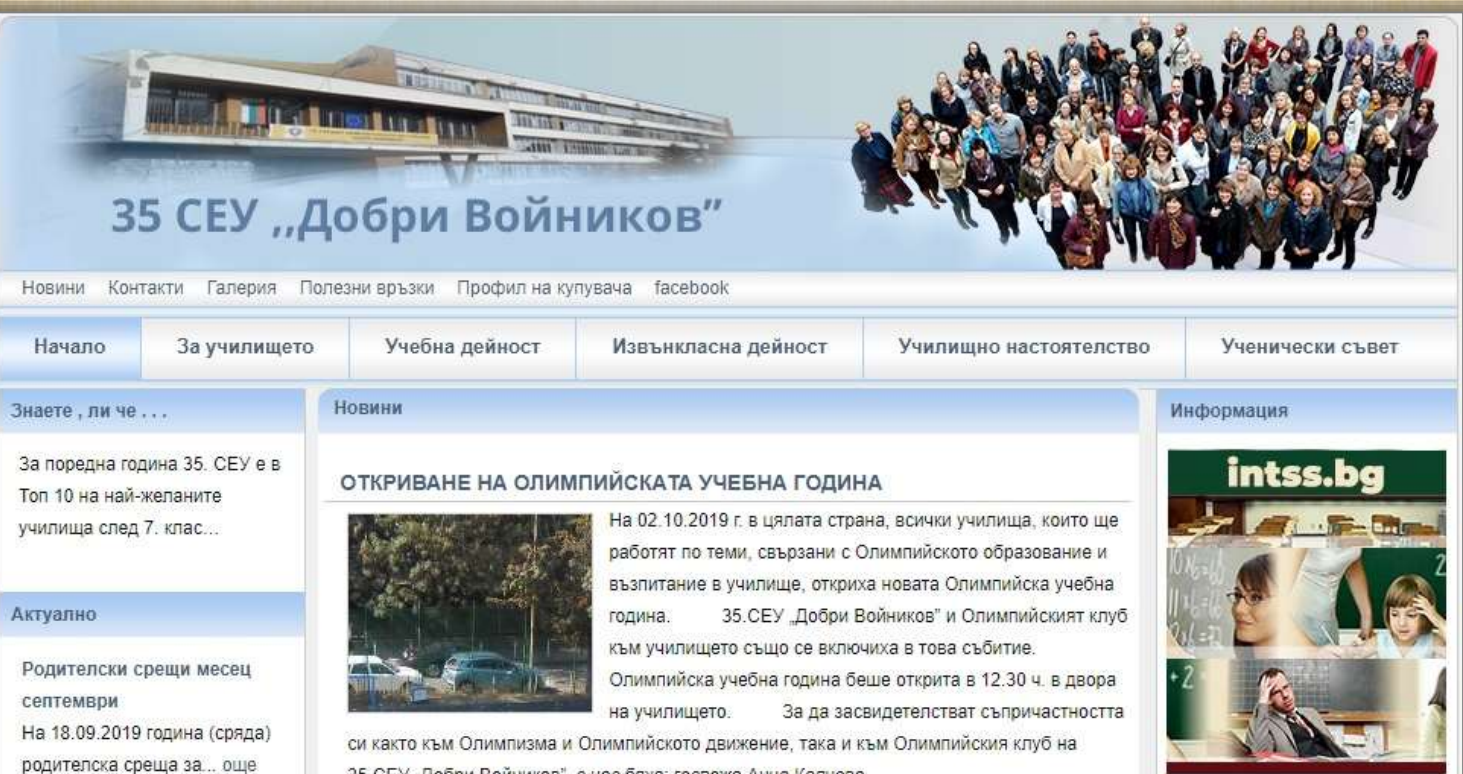

35.СЕУ "Добри Войников", с нас бяха: госпожа Анна Калчева

## **Electronic school [www.bgclass.net](http://www.bgclass.net/)**

Its aim is to inform the parents about the students' presence, grades (including term and annual grades) and for messages to the parents, too.

The headteacher can also use the e-register for messages to all the parents. In short, it is created to help the whole studying process and the communication between parents, teachers and headteachers.

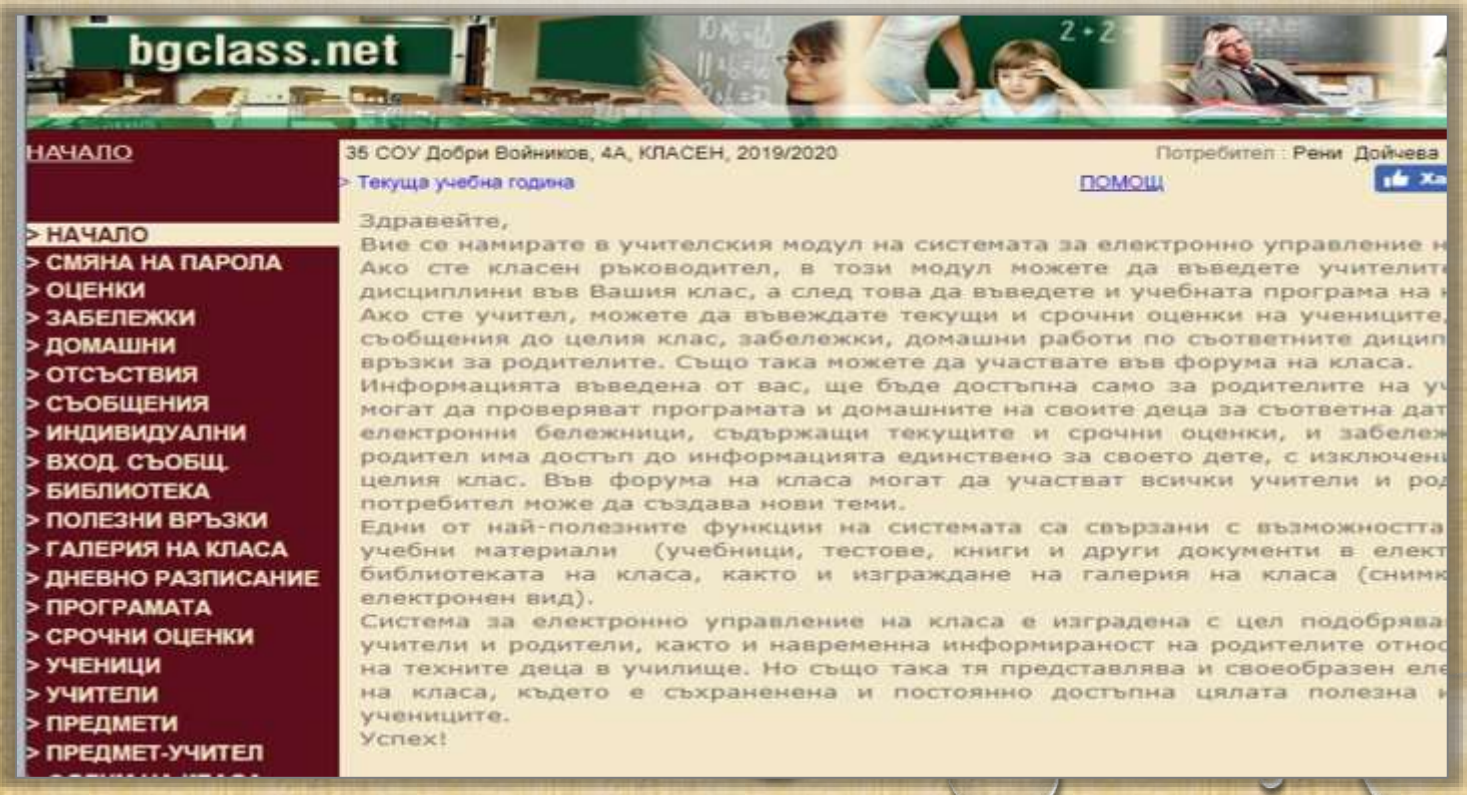

## **Electronic school [www.Bgclass.Net](http://www.bgclass.net/)**

- Except for the grades, the primary teachers used it to write the tasks for homework for the day.
- They also used it to write messages for particular pupils if some problems with discipline have occurred during the day.
- The parents could reply to the messages of the teachers if they wanted to.(https://www.bgclass.net/MenuClassMngr.aspx)
- For the summer holidays teachers use the email to send additional materials for the students: they can be scanned materials to learn additional vocabulary or revision exercises, or a summer diary (created by language teachers) to fill in during the holidays.

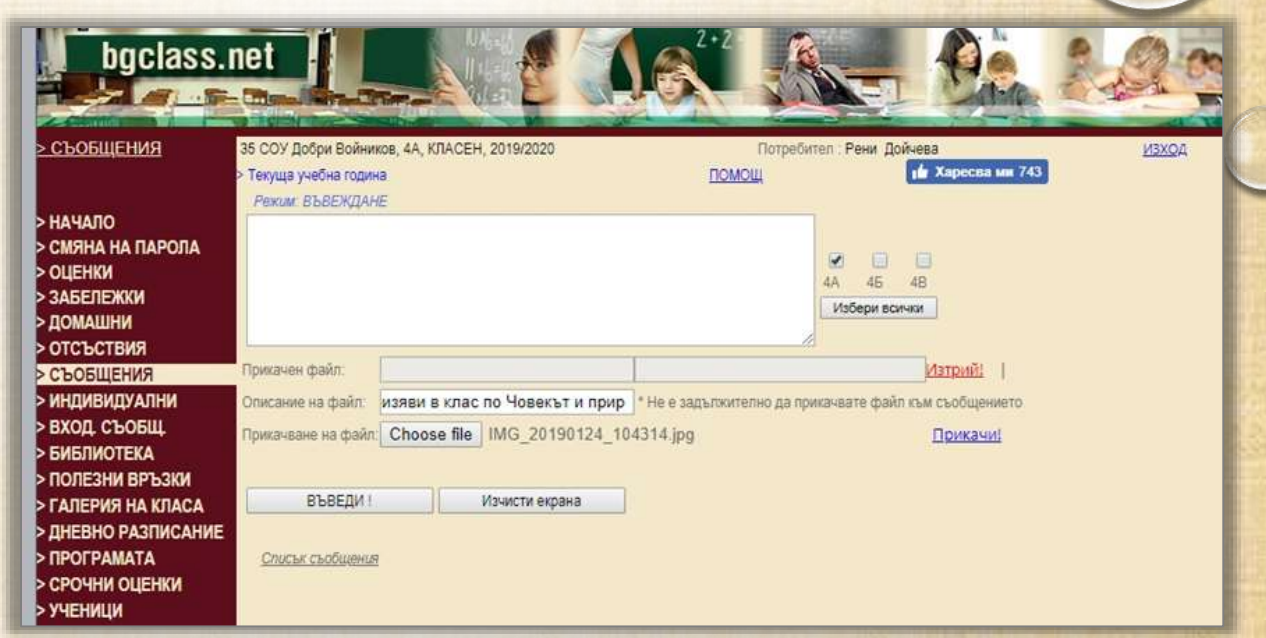

- The register showed the average grades for each class in the different subjects, the headteacher could see how often a particular teacher uses the register and how frequently and rhythmically inserts the marks.
- The teachers could send messages to the whole class and also individual messages, in addition attached files could be add to the messages, each class had its own gallery and pictures could be exchanged. There was also a class forum, a place for the class timetable.

## The use of a new electronic register at 35 SEU, Dobri **Voinikov" – <https://intss.bg/>**

An innovate model of work that makes possible the management of the different processes in a school and optimizes the administrative work.

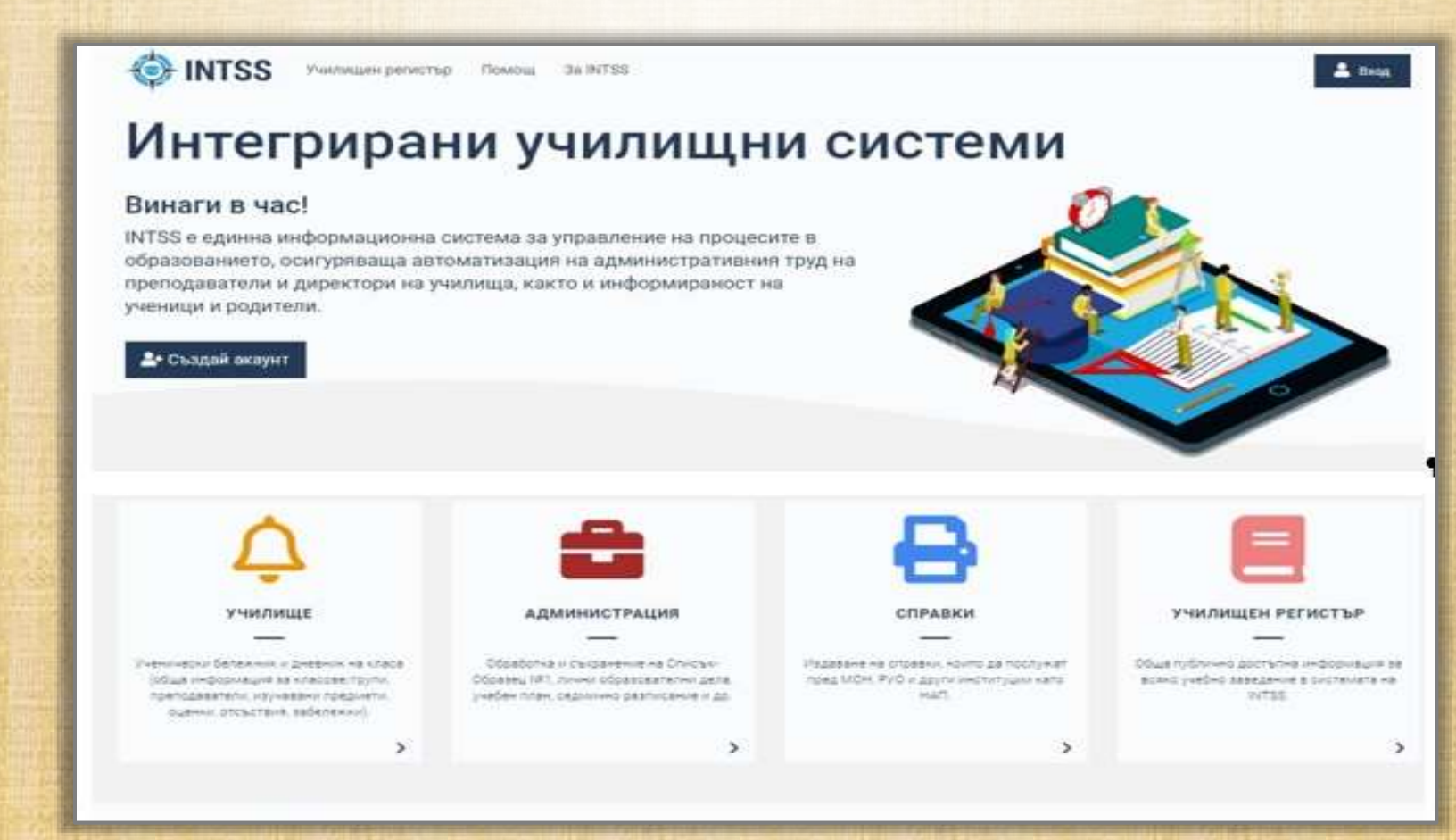

After creating an account in the system, each parent has the possibility to receive information in real time for:

- the school timetable;
- the number of the classroom in which the lesson is held;
- the name of the teacher who is teaching at the moment;
- the presence of the students;
- the marks from the various kinds of testing the students could have during the lesson (oral, written, homework etc.);

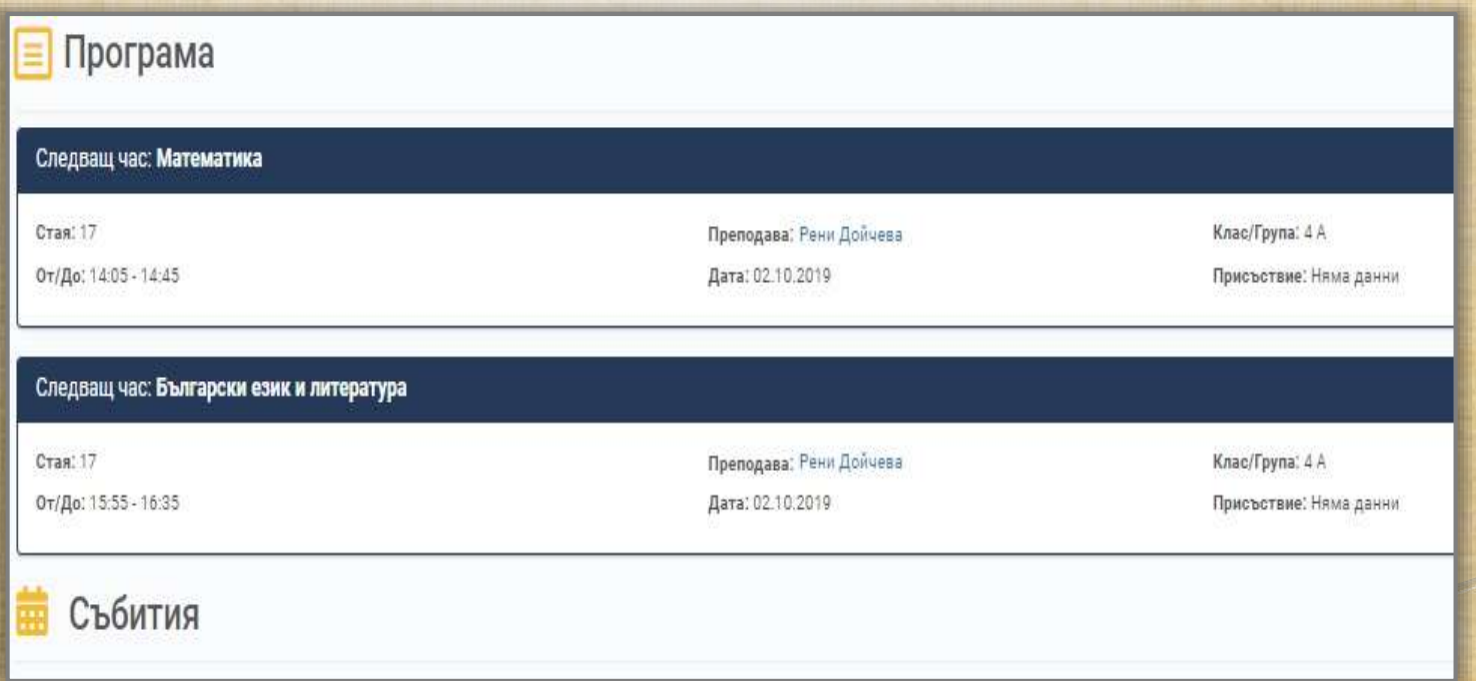

## **Communication with the parents through the electronic register**

- Sending messages for oncoming school holidays, celebrations and events;
- Organizing events with a particular class;
- Parents' meetings;
- Discussions about the studying process;

It gives opportunities for quick communication not only with all the parents, but also individual messages to the parents of a particular child;

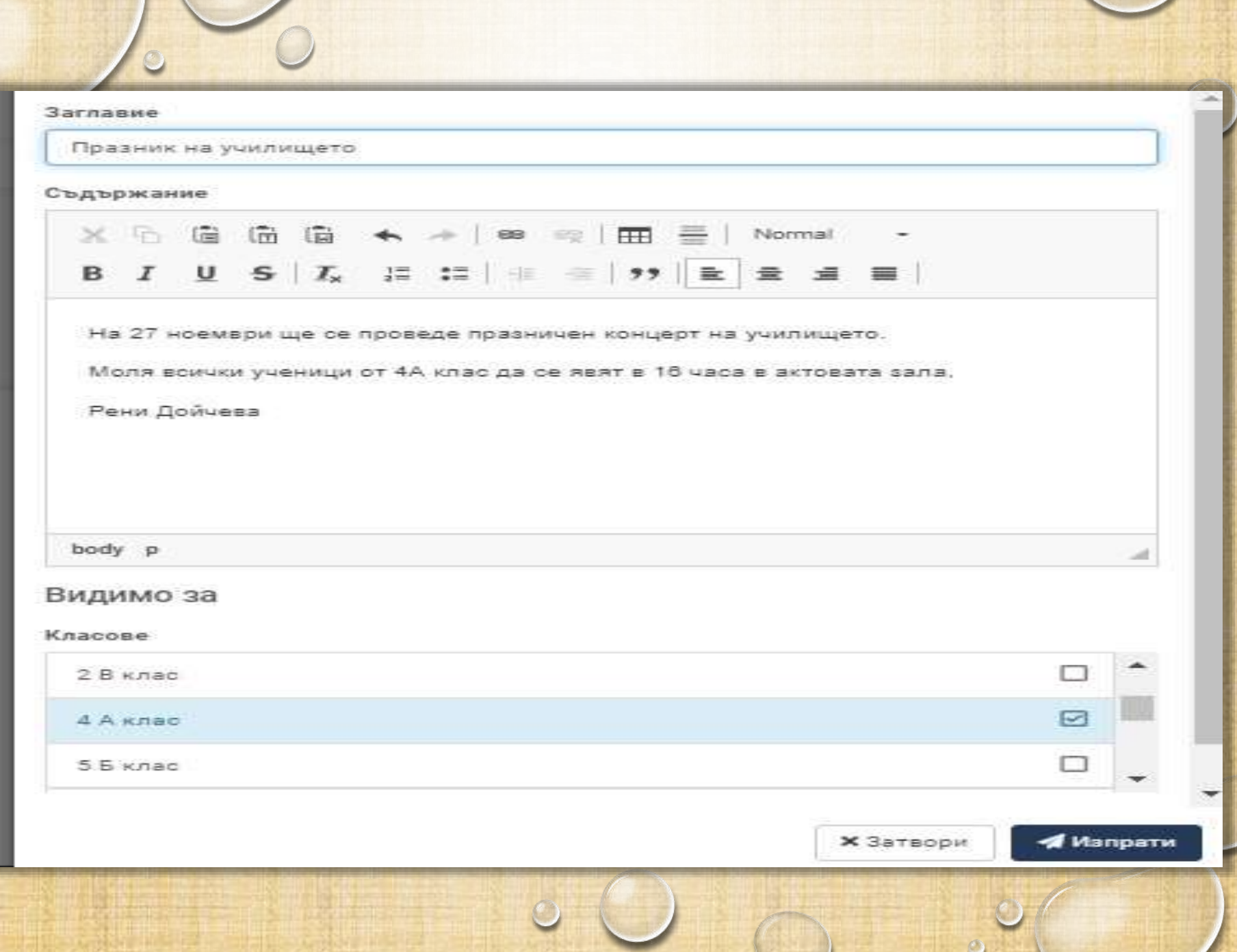

z.

 $\overline{c}$ 

## **Electronic students' books**

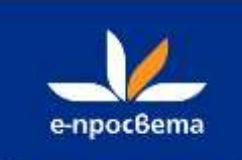

The parents have an access to the e-verssions of the students' books. So in case of a need, they can help their children in their learning.

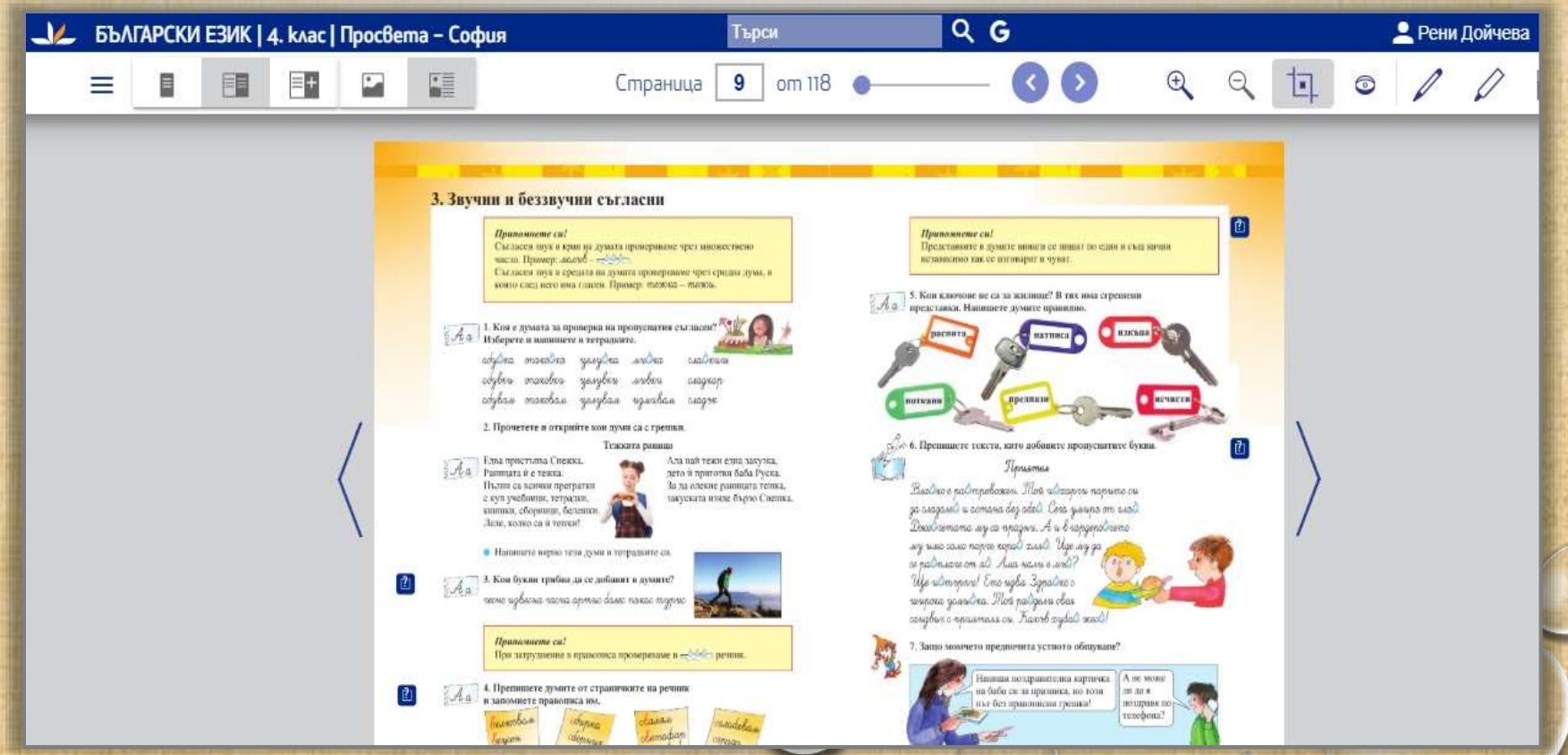

# Electronic students' books from different publishing houses

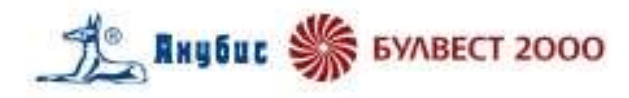

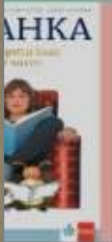

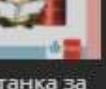

панка за рва част

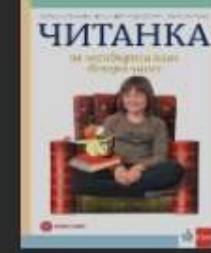

640262-Читанка за 4. клас втора част

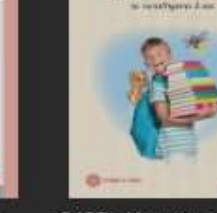

6402г-Читанка за 4. клас

ЧИТАНКА

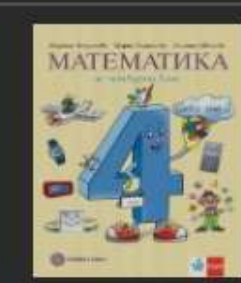

6406-Математика за 4. клас

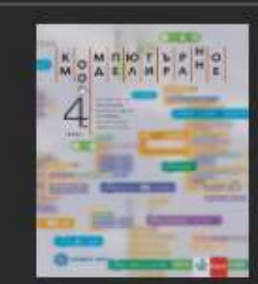

6407-Компютърно моделиране за 4.

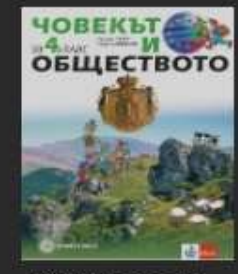

6408-Човекът и обществото за 4.

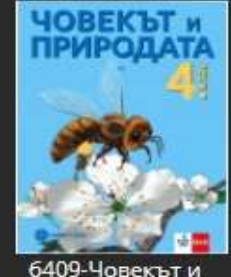

природата за 4. клас

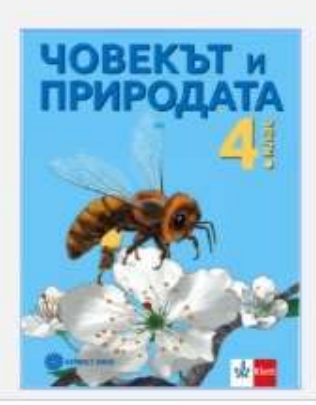

### б409-Човекът и природата за 4. клас

Човекът и природата за 4. клас Максим Максимов, Десислава Миленкова Издател "Клет България" ООД

Отвори електронна книга.

#### $\overline{+}$  $\bigoplus$ 9 Търси по

# ЧОВЕКЪТ и ПРИРОДАТА

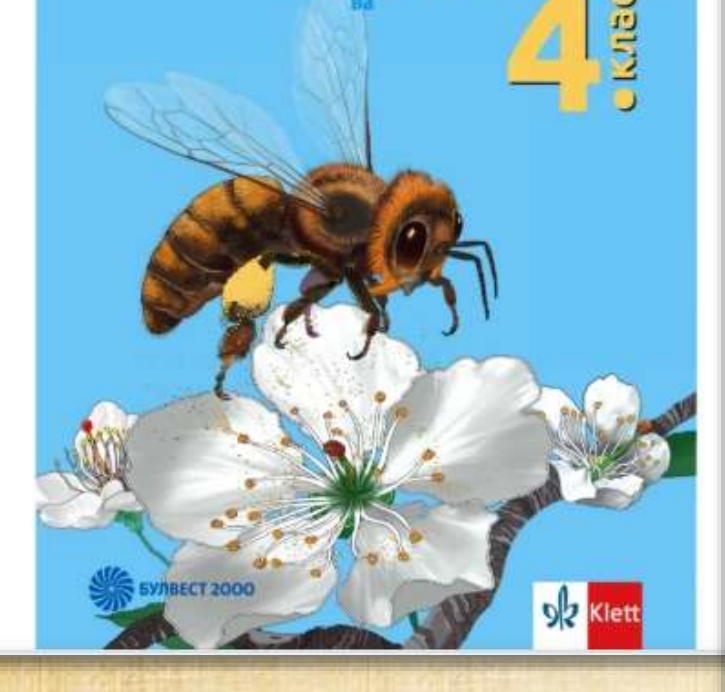

**SE ANYOUT SEE BYABECT 2000** 

11 O Q Q TEDCM NO KNOWDBA AVMA

## 2. Организмите и тяхната среда на живот (Начален преговор)

### Жизнени процеси

Организмите се различават от неживите тела по жизнените процеси - хранене, растеж, размножаване, дишане, движение и други. В неживите тела не протичат такива процеси.

### Въпроси и задачи

1. Разгледайте схемата. Опишете как растенията сами изграждат необходимите им хранителни вещества. На какви три групи разделяме животните според начина им на хранене? С какво се хранят всеядните животни? Дайте още примери за животни от всяка от трите групи.

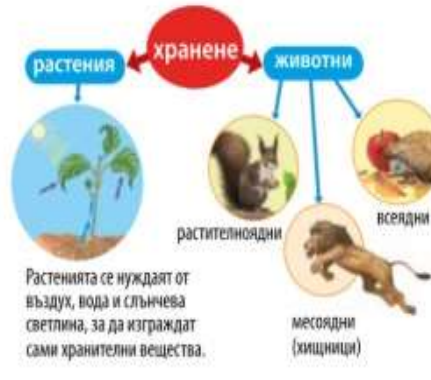

2. Различните животни се лвижат по

### Среда и условия на живот

Водата и сушата са двете основни среди на живот за организмите. Средата осигурява на организмите (растения, животни, гъби) необходимите им условия на живот въздух, вода, храна, топлина. Всяко растение и животно се е приспособило към условията, които му предоставя неговата среда на живот. Задача. Разгледайте картинките. За всяко растение или животно разкажете за негови приспособления - за защита от врагове или

за живот при неблагоприятни условия като

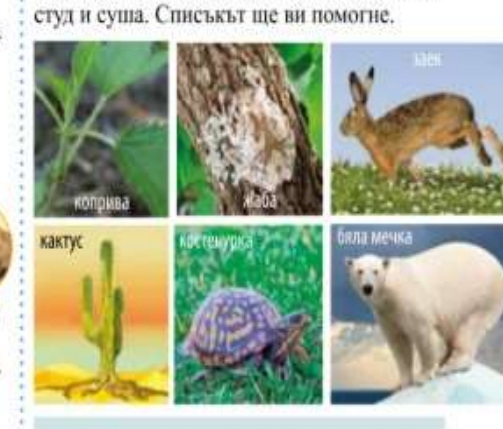

Списък остър слух, бяга бързо, черупка, окраска, болли, плитки корени, лебело стъбло, власинки

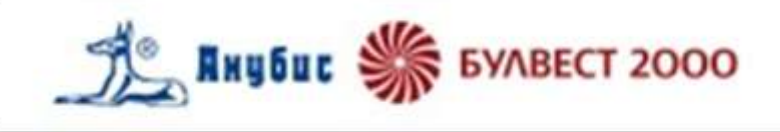

Търси по ключова дума

### 1. Тела и вещества (Начален преговор)

F,

Обектите ошло нас и в природата се наричат тем. Всяко комуче, всяка скала, вские растение или животно е тяло. Телата са съставени от вещества.

**WEST BRATING** saying

Чашата е тяло. Тя може да е направена от различни вещества (изтериали).

Besto ricio inta ofest a staca. Macara ceиуверна в кислирами (кг).

ндин килетрии - хилтерии прики- $T \times r = 1000r$ CORN TOR - NICHOLS ANTICIPANTS  $1 + 1000$  kt

Задача. Ком встои са в ранновесие? Коздо грама с масита на пакста закар?

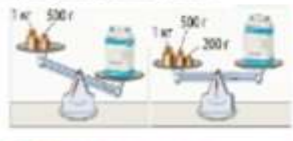

### Свойства на материалите

Човекът използва различните вспестна и смеси от вещества като манериали - в строителството, за машини, за предмети от бита и други. От свойствата на даден материал зависи за какво е най-подходни да то извольноми.

Задача. За всюю от изброените в списька свойства дайте по един пример за материал с това свойство. За какие се изпадзва тепя материал?

### Crowrea

ПООЗВАННОСТ, ТЕМДЕВОГ, ПООЛУСКА МОВЗ, НЕ грозуска вода, здозвика, солее вкус, ковкост

### Твърди тела, течности и газове

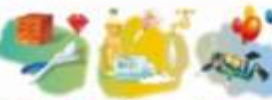

tragge rens **TEMPOCTA** 12300 antidetes A ISSUELD DESAID. \* 38th RM **DOM:** icou senior cup beauty · manufacture · · seven address these colorates dopress. stew. A TOGETABLES colemounteed . THERE IS NO TERRITORY . HOW THAT . Most or denut

Задача. Пресиннете изреченията и га воглавете с думите насели чла, течностите ваш газовете.

- LISO CRY-ST & BOTH FRO YOU'VE CLOSE
- поско се свиват и разширяват.
- MORE AS OF KINDIT IN GAINER CROWN.

"Се съхранные оннаги в запосоеми съдове.

### Въллух и вола

• Честние нахруг с прозрачен газ, който пяма плят и мирис. Възлухът съдържа коллоред - гла, който с псобходим за дицинето на организмите. Кислородът от въздуха поддържа горонето. • Въздухът се замърсява с прахови частици и предняя за живите организми газоме.

• Чистата вода с прозрачиа течност. без вкус в мирые. Водата не горе и не поддылка горевето. Тя е лобър разновуниел. Захарта, солта, спиртыт и никого други тиърди вещества и течности се разгварят хав вода. Водноте кополни динаг разтворения във водита выдух (кисхород).

• Премищаемите и битовите отпальци са сред основните замърсители на волите.

Задача. Дайте примери за замърсяване на въздуха и на водите. Каква мерки сепредприемат за создание на чистотата им?

### 2. Организмите и тяхната среда на живот (Начален преговор)

### Жизнени процеси

R

Органично се различава: от некизате теля во эскомпание процеси - хранене. растем, размноженияе, динаме, динжение и други. В нежняте тела не протичат такива процеси.

#### Въпроси и задачи

1. Рингилайте схемата. Опидаете как растенията сами изграждат необходимите ны хранителии вещества. На каква тригрузи разденное животное сперед одчина юм на хрансос? С какие се хранят вселлите животно? Дайте оны примери за животни от всяка от трете група.

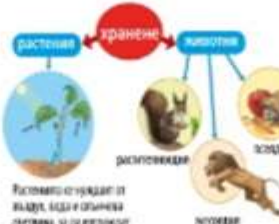

GYRINA, SI 22 KITOINSIT Concessor сами хранительн инцикты.

2. Различните живопни се движат поразличия начина выв водил, на сущита ели ны выдуха (ни. списыка). Дайте по единпример на животно, за косто дедея зачин. на двежение с характерен.

Всеки е наблюдавал затериза. Кои четири начина на движение от списька сте забелязали тя да извършва?

#### Списьк.

лети, плука, ходу, бяга, скача, гълзи, Kallega ce

#### Среда и условия на живот

Вадата и супата са двете основих среди на можно за организмите. Средата оснгуряма на сеганизмите (растения, живетни, гъби). пеобходимите пов условия на живот

выдух, вада, храна, тоглина. Всеко растение и животно се е прислособило към условията, миго му предоставе неговата среда на живот.

Задача. Разгледайте картинките. За всихо растение или минотно разканате за негови приспособления - за защита от врагове или отка извольто питательного мед темеж ка студ и суща. Списькът ще ви помогне.

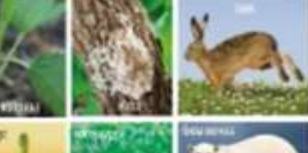

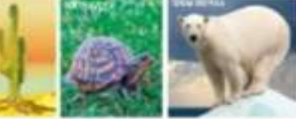

#### **COMOVE**

оспектус битабыло, черева окрасна. бовье почтинкороме добого стубле власими С ПЕРИНГОВ, УБСФ КОИНА ПОДКЛЮ МЕЖНЫ

### Хранителии вериги

Привомнете си какво е хранителна вернга.

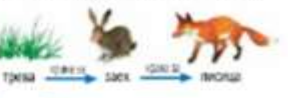

Задача. Подредете организмите в една хранителна верник: госенных новол храст. reative.

# **Communication through the social network**

Discussions about everyday activities in closed groups within the class that are accessible only for the parents and the class teacher.

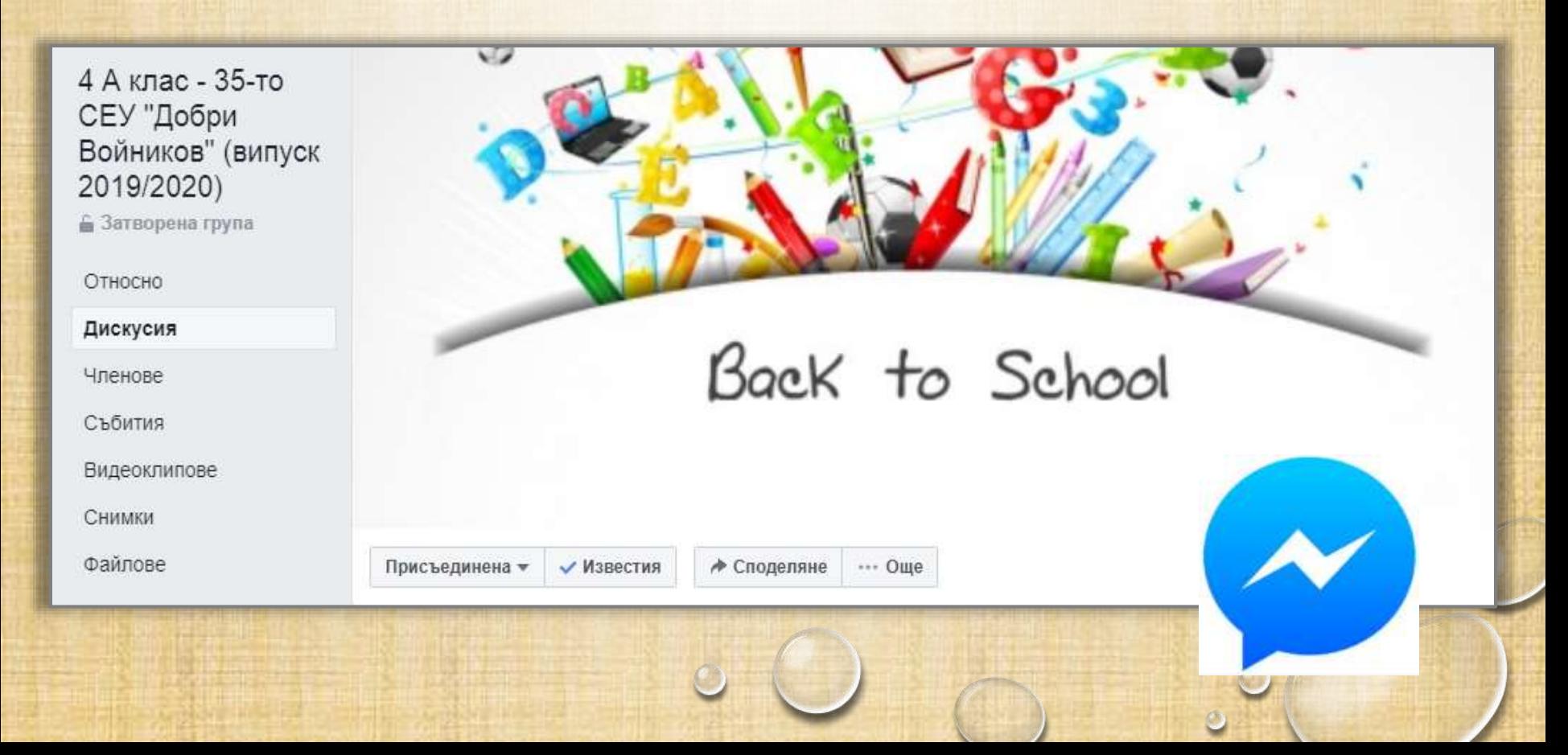

## **Communication through the social network**

The group has an administrator (a parent), regulates the access to the group;

Here is published information about:

- Oncoming events of the class;
- The menu from the school canteen;
- Messages for additional activities after school;
- A possibility for personal messages and a chat between the parents.

### Членове

Събития

Видеоклипове

Снимки

Файлове

Търсене в тази група Q

### Преки пътища

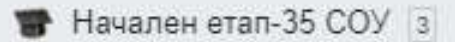

- Планетарен инфор... 13
- 4 А клас 35-то СЕУ "...

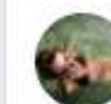

Сесі Сисекоvа сподели връзка. 30 септември в 19:10 ч.

Здравейте.

изпращам линк, от който да вземете допълнителните ресурси по Компютърно моделиране за 4 клас.

Трябва да изберете файла към нашия учебник - автор Антоанета Миланова, Вера Георгиева, Величка Дафчева.... Вижте повече

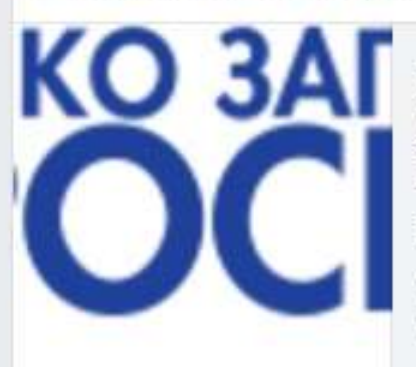

### PROSVETA.BG

### Допълнителни ресурси по компютърно моделиране | Просвета

 $\mathbf{i}$ 

Допълнителни ресурси по компютърно моделиране 3. КЛАС | КОМПЮТЪРНО МОДЕЛИРАНЕ Допълнителни ресурси към...

# **The use of electronic platforms [https://learningapps.оrg](https://learningapps.org/)**

- The teacher chooses an exercise according to the type and aims of the lesson, and shares it the file of the class.
- The students do the exercise for homework at home (for the younger classes the parents can help the pupils).
- The teacher can give a feedback to the parents about the result in opened fields for a text answer or for sharing of statistics data for the particular student ( for example, if the particular student has fulfilled the task and if the answers are correct).

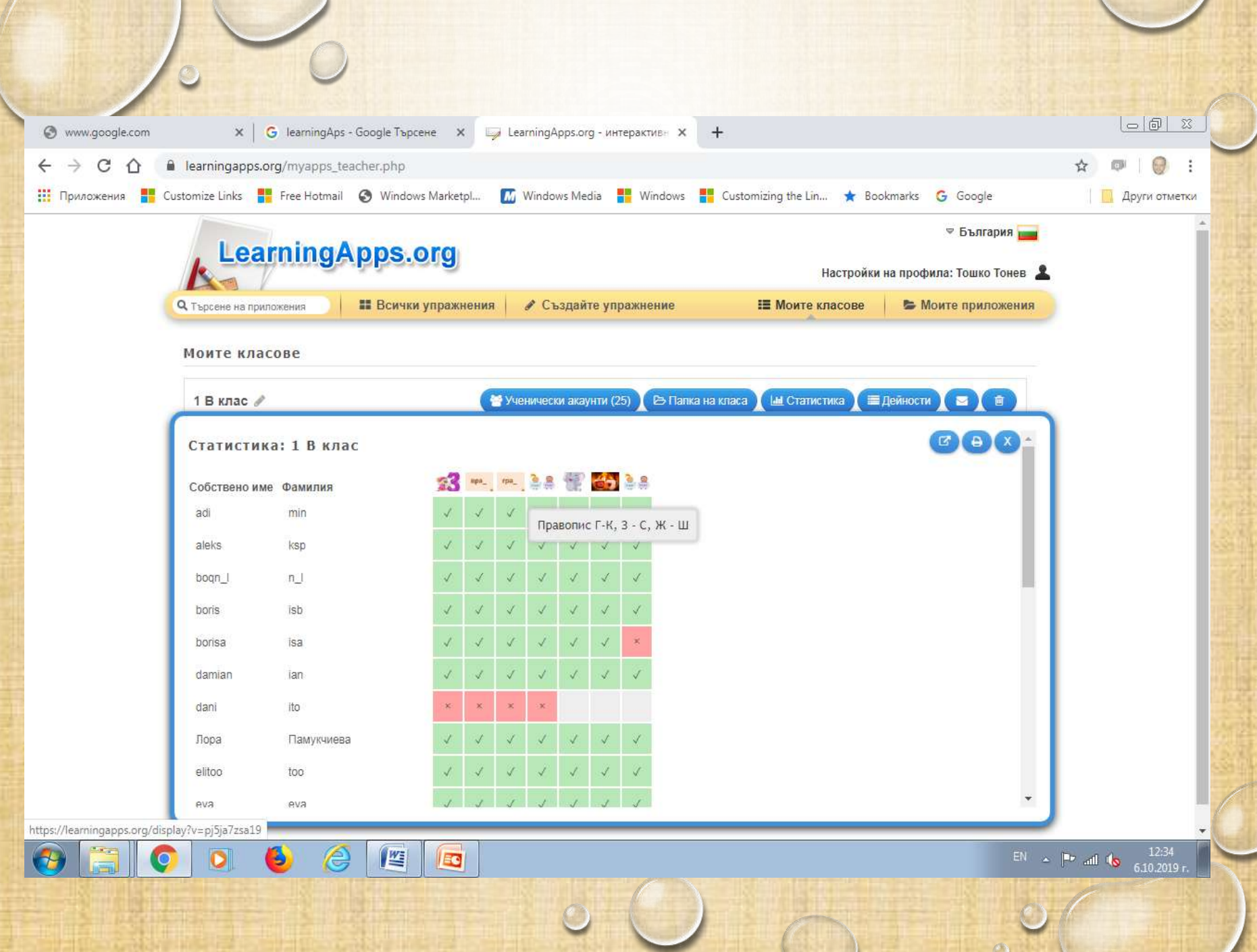

 $\mathbf{v}$ 

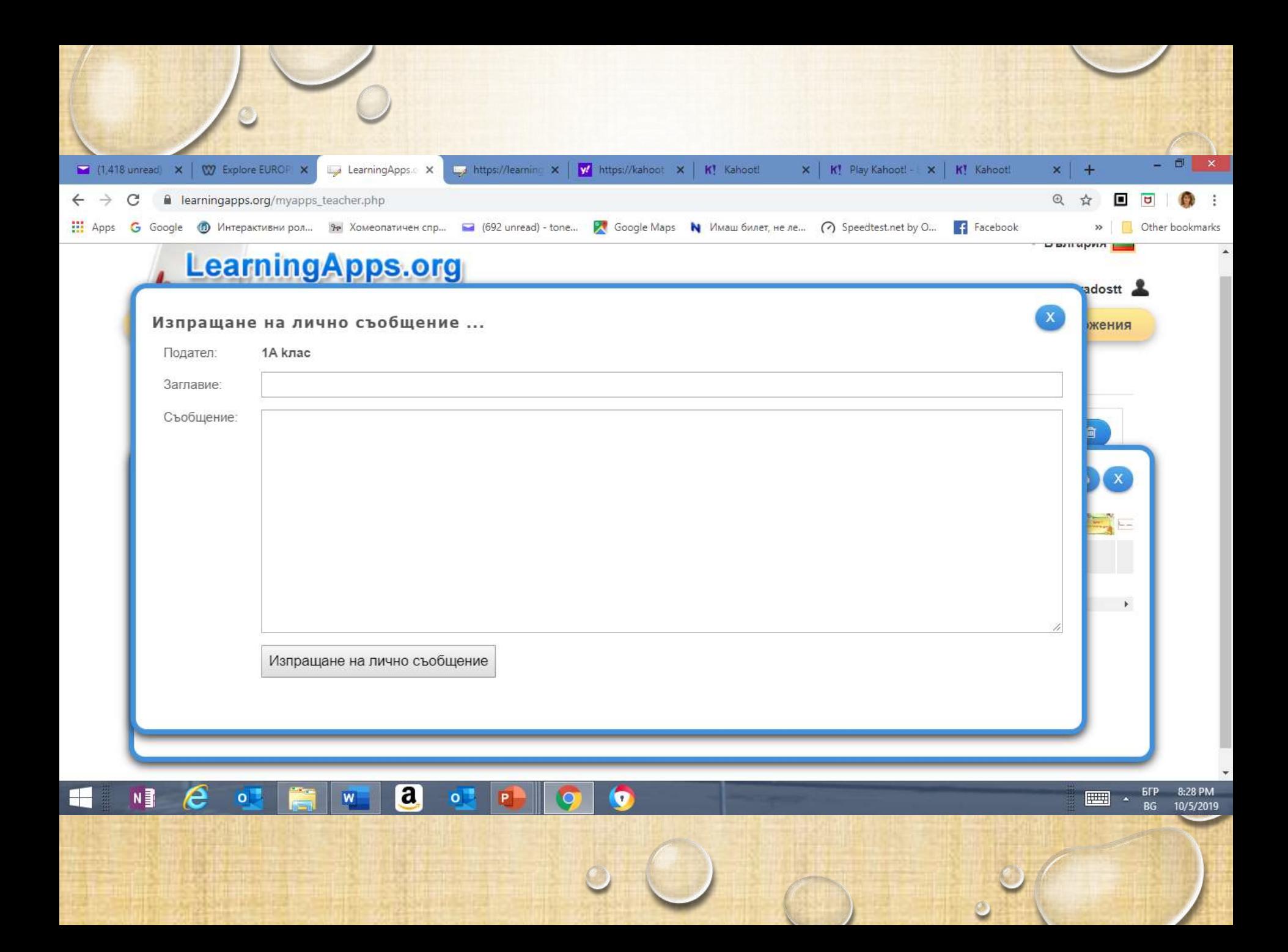

## **The use of electronic platforms <https://create.kahoot.it/>**

- The teacher creates an exercise (or chooses one from those, offered by other teachers).
- Then a link of the exercise is generated.
- The teacher uses the options for sharing with students,parents and teachers.
- The teacher can give a feedback electronically in accordance with the the way of sharing.

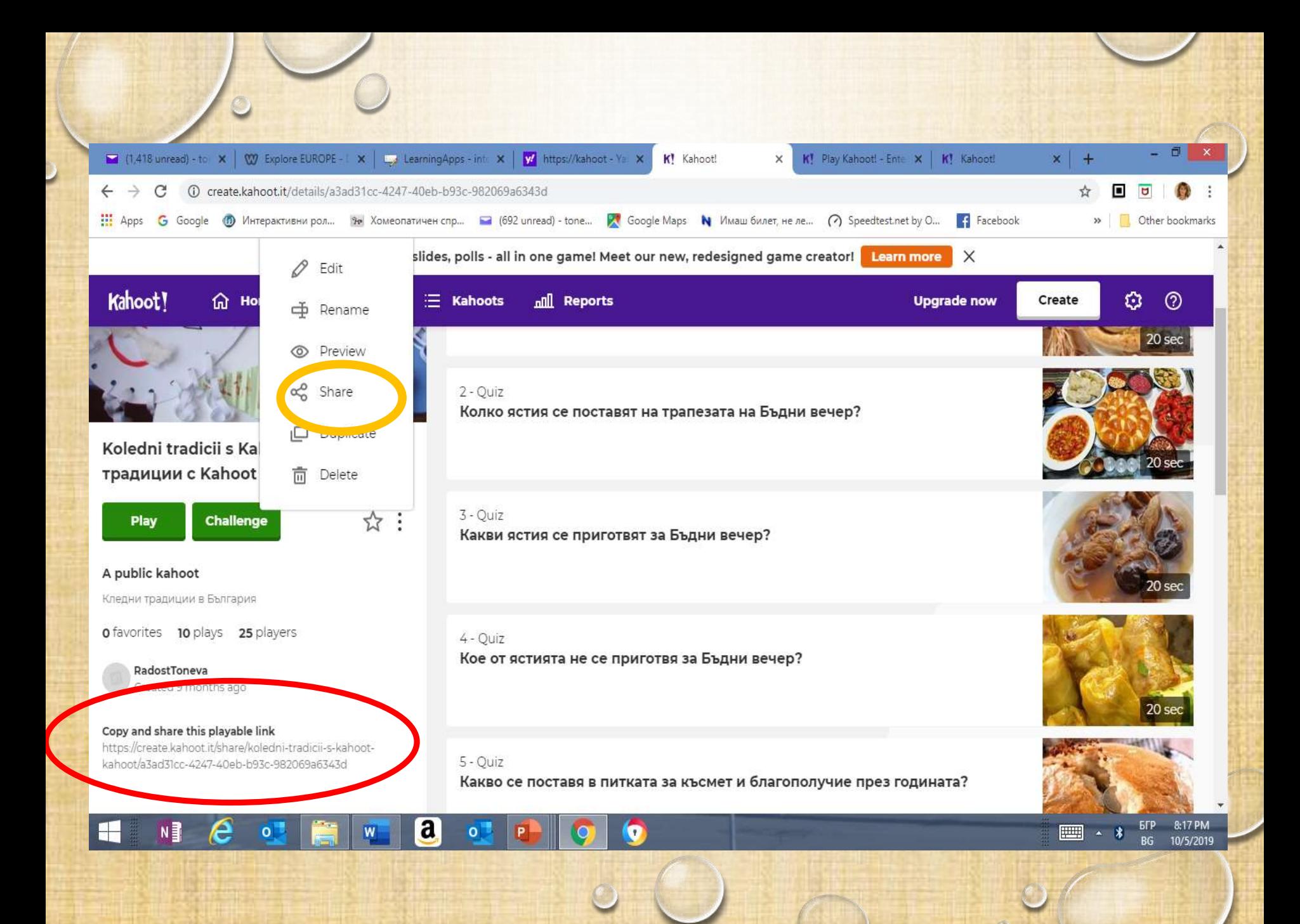

## **The use of electronic platforms <https://padlet.com/saviton77/9qzm0zen28wi>**

- The teacher can share the created Padlet wall with access to resources or materials for the studying process, which the students can looked through or use with the help of their parents if they are younger pupils.
- The teacher can share a Padlet wall with concrete tasks for the students (for example, to fill in a text or a picture on a particular topic.

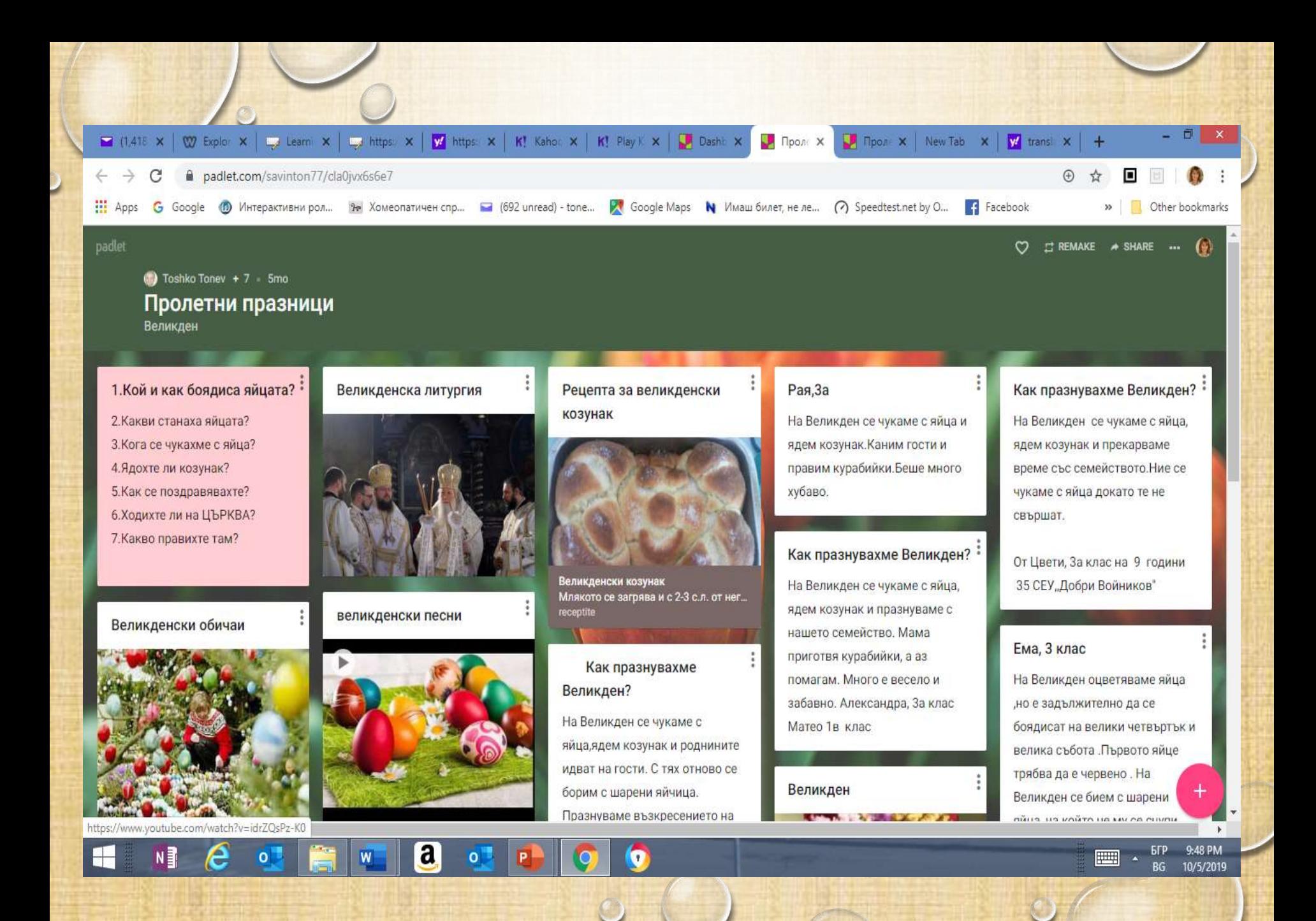

## **The use of electronic platforms www.plickers.com**

- Plickers is an electronic platform for exercises of the closed type questions (with optional answers).
- The results can be shown while the test/exercise is done or after it.
- The teacher can send a file to the parents with the class results or the individual results of a student from the day, week or month.

• The results can be generated for each particular question of the test or unplugged for the whole test. The mistakes of the students can also be shown with different colour.

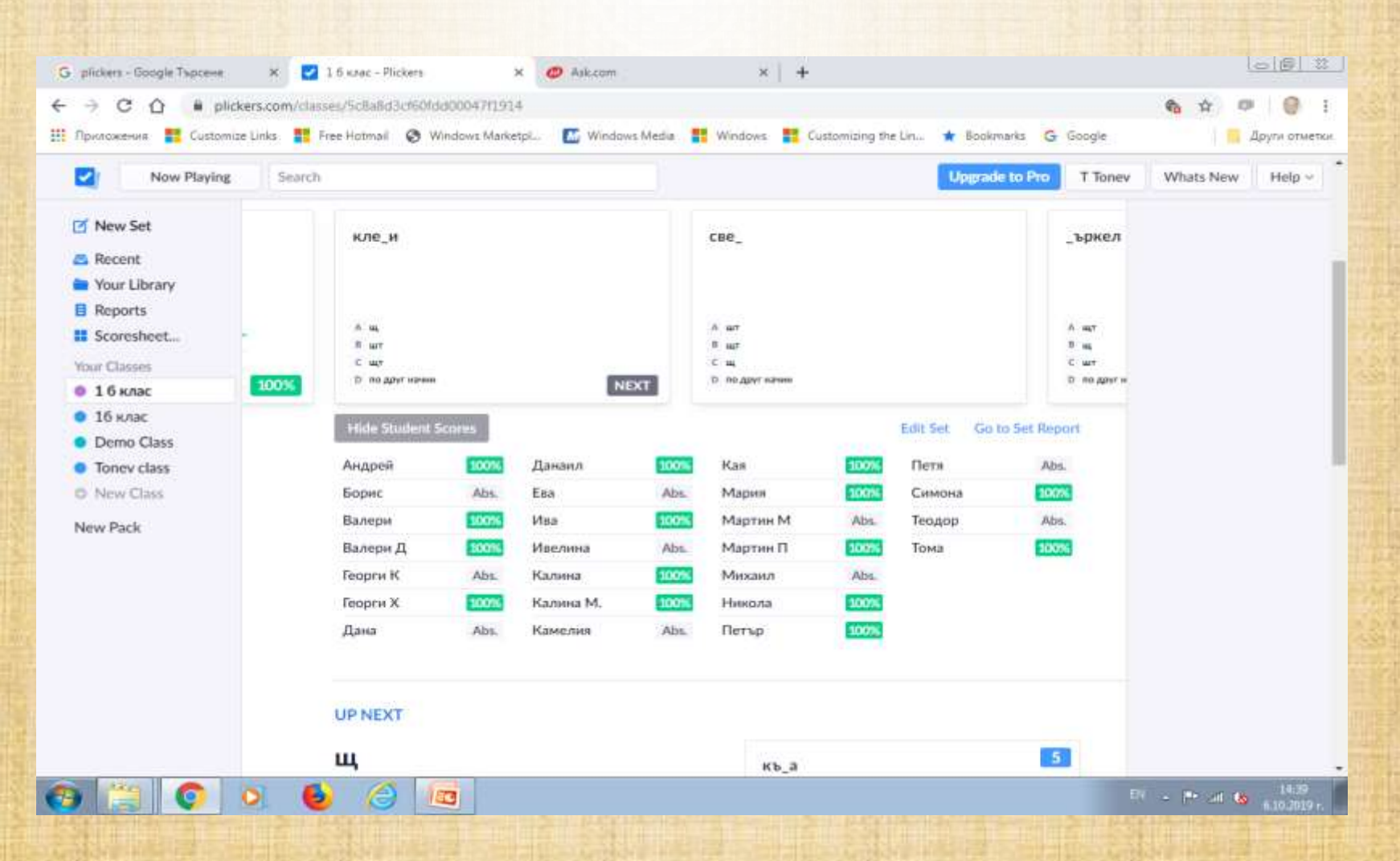

**Power point presentations about the students work and the best moments at school** 

- They are usually done by the class teacher.
- They show some moments from the students' work, which could be presented at parents' meetings.
- They can be used for sharing materials in the electronic register.

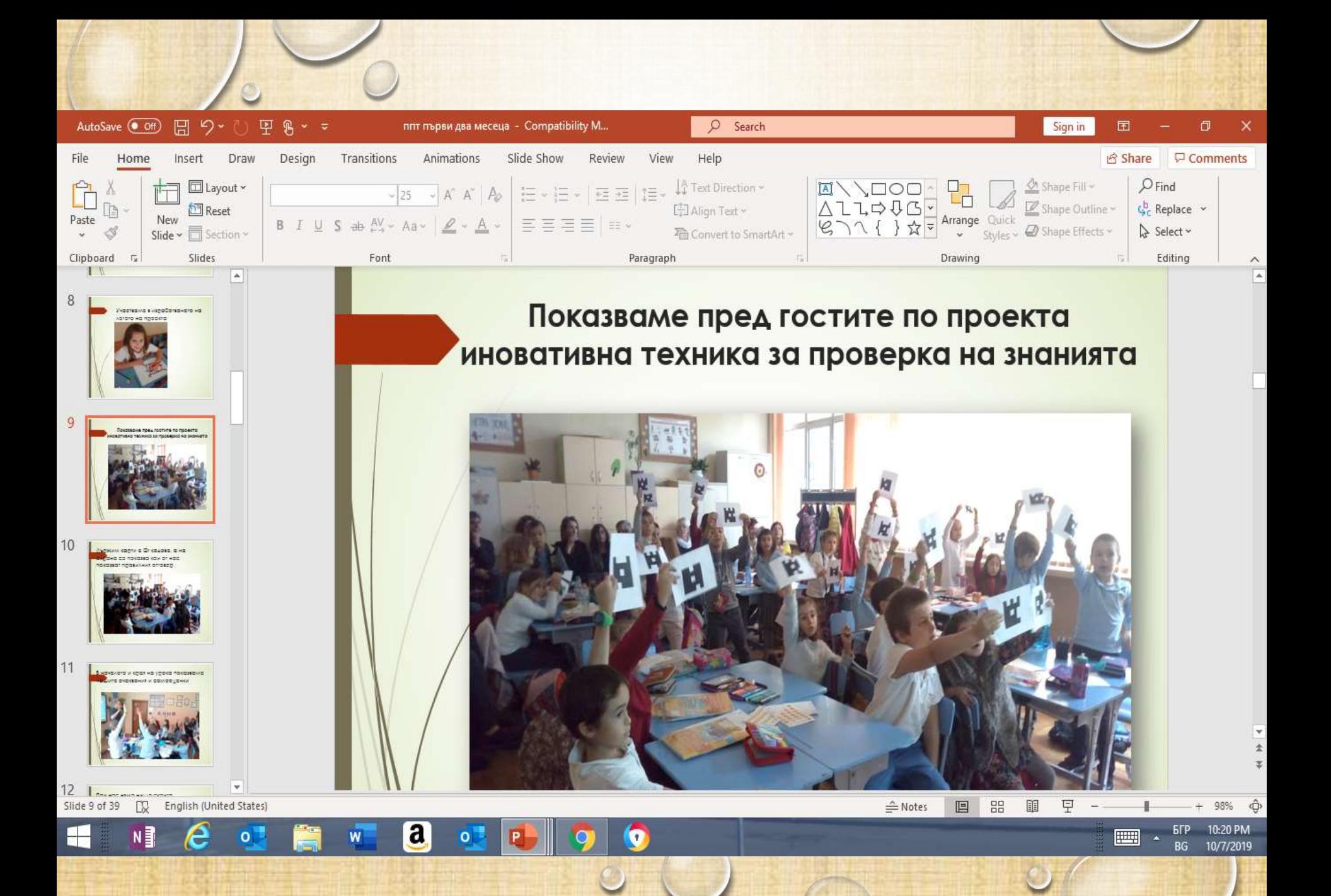

# **Instead a conclusion – some thoughts about the role of the communication in the school community**

- The good keeping in touch with the parents helps for the better communication with them.
- The effective communication leads to a successful partnership within the school community.
- The electronic devices and platforms help and facilitate the communication in the dynamic world we live in today.

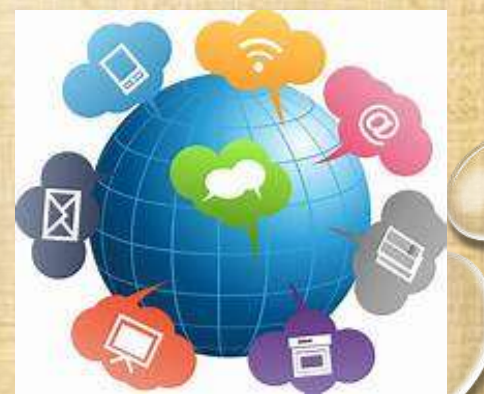